# PATIENT REVIEWS: GOOD OR BAD FOR YOUR BUSINESS? Greg Raeman, COE, CCOA, OCS Allergan Eye Care Business Advisor

### Objectives

### **Objectives**

- Demonstrate importance of patients' reliance on peer reviews.
- Review online properties where patients can review providers.
- Tips on managing negative reviews.
- Strategies to encourage happy patients to review your business.
- Tools for tracking patient reviews.

### Objectives

### **Objectives**

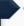

- Demonstrate importance of patients' reliance on peer reviews.
- Review online properties where patients can review providers.
- Tips on managing negative reviews.
- Strategies to encourage happy patients to review your business.
- Tools for tracking patient reviews.

# 48% of patients surveyed said they have looked at reviews of health care providers. 68% of the same group reported using the reviews to select a doctor or hospital.

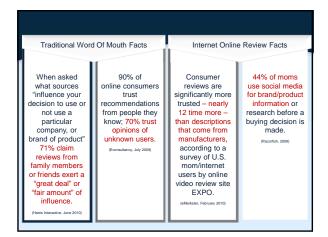

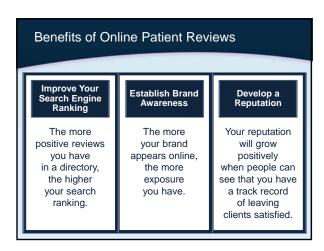

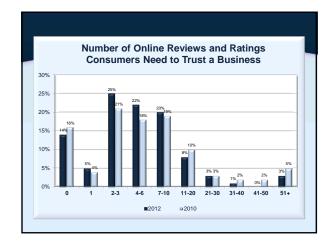

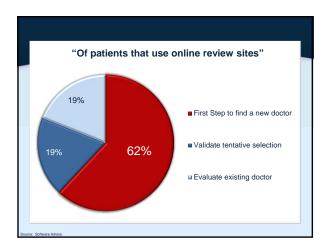

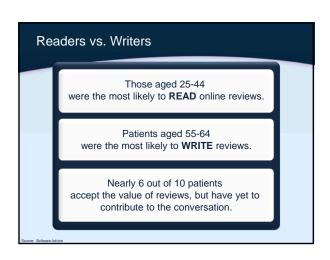

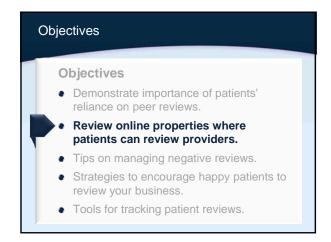

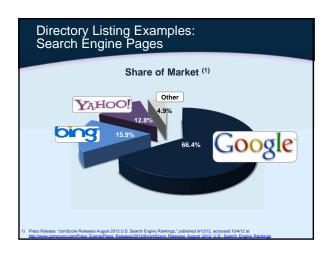

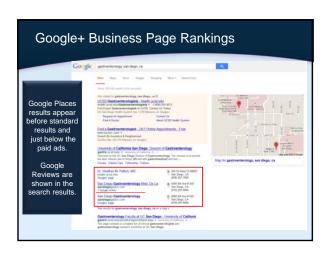

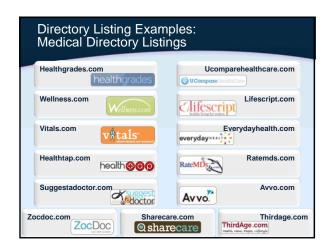

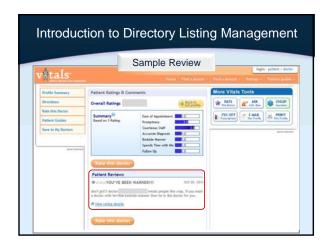

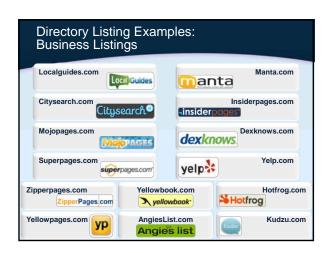

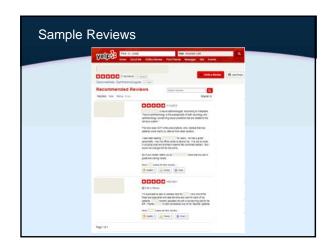

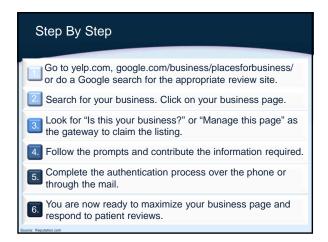

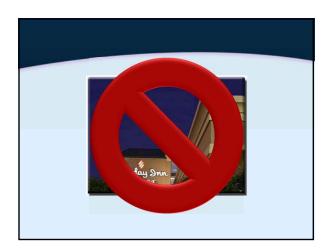

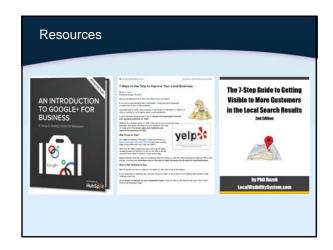

Once you are tracking ...
... begin responding to both positive and negative reviews!

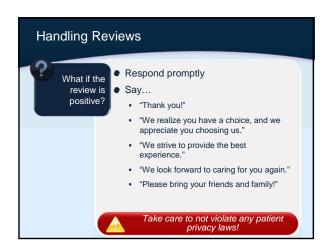

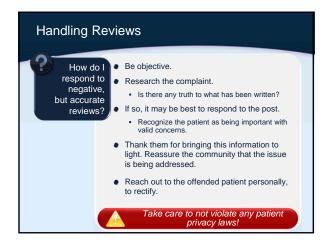

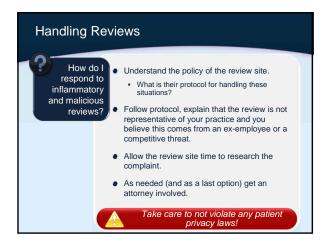

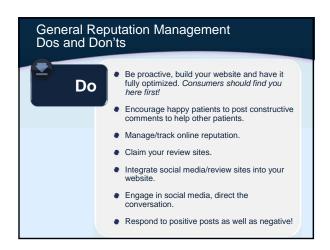

### Don't Do not get nasty or threaten a web review company. You want to partner with them to fix any false posts; you want them on your side. Do not react emotionally to negative reviews: consider them objectively and determine what action (if any) should be taken prior to responding. Do not reveal any patient health or privacy information. Do not, under any circumstances, write your own reviews on review sites, pose as patients, or transcribe patient testimonials into the site. Google knows who you arel

• Remember "Lifestyle Lift"?

### ATTORYS GENERAL COMO SECRES SETTLEMENT WITH PLASTIC SERGERY FEACHERS THAT PLASTIC SERGERY FEACHERS THAT PLOODED INTERNET WITH PLAST POSITIVE REVIEWS Current's deal to first case in nation against growing practice of "astronarflag" on Internet "Lifetyie Life "NEW Pay 3866,000 in Penalties and Curry New Truck State 1804 WANG, N.Y. (Dig. 14, 2009 - Liven by Current at Monit of Current bulk amounted a will memer with current curry could taleple this college of the consumer reviews on the Internet. Use for the actiment, Lifety let the view for the publishing for the consumer reviews on the New Current State of the White Company bulk of the Company bulk of the

# Objectives Demonstrate importance of patients' reliance on peer reviews. Review online properties where patients can review providers. Tips on managing negative reviews. Strategies to encourage happy patients to review your business. Tools for tracking patient reviews.

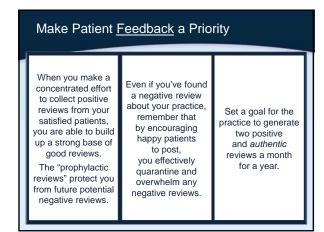

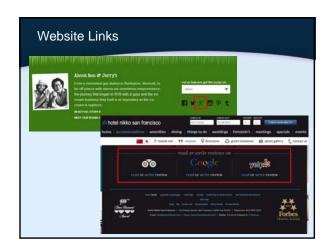

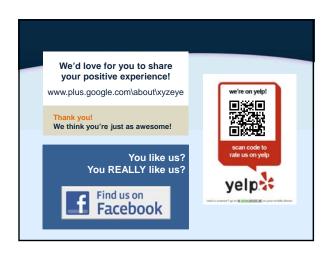

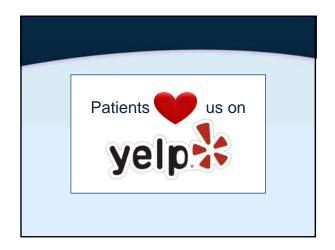

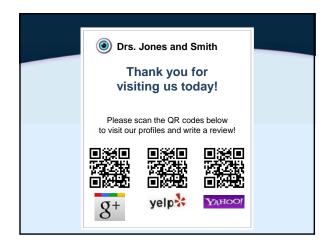

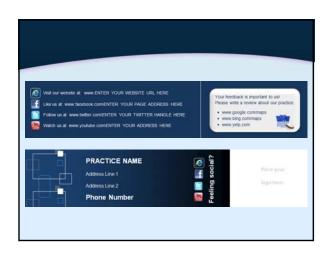

### Objectives Demonstrate importance of patients' reliance on peer reviews. Review online properties where patients can review providers. Tips on managing negative reviews. Strategies to encourage happy patients to review your business. Tools for tracking patient reviews.

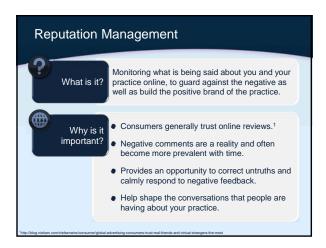

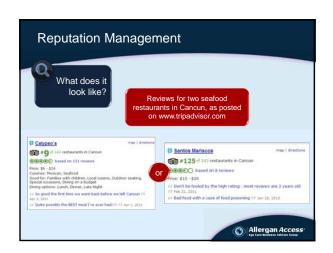

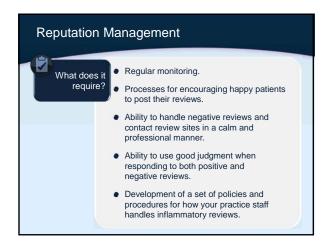

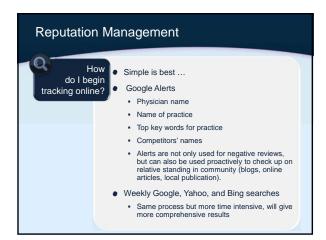

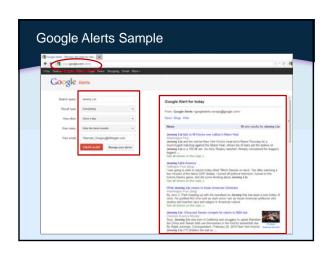

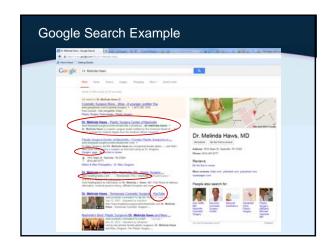

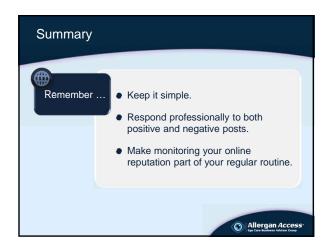

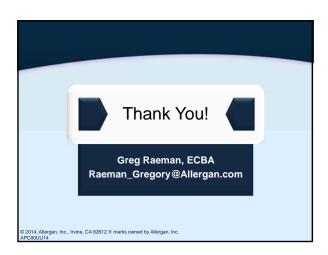